## **Commandor Model HP-12**

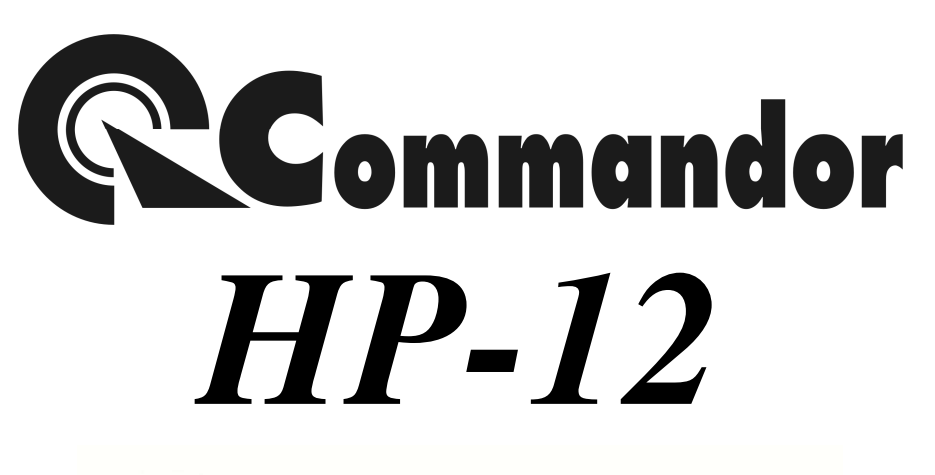

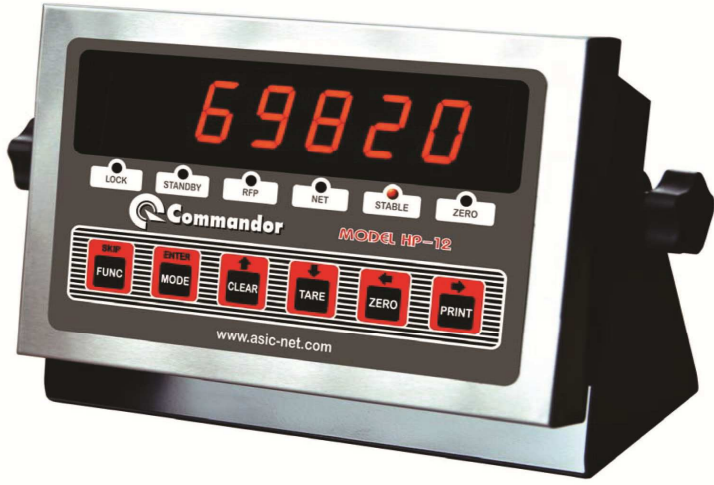

## **Reference Manual**

**คุณสมบัติ Specification** 

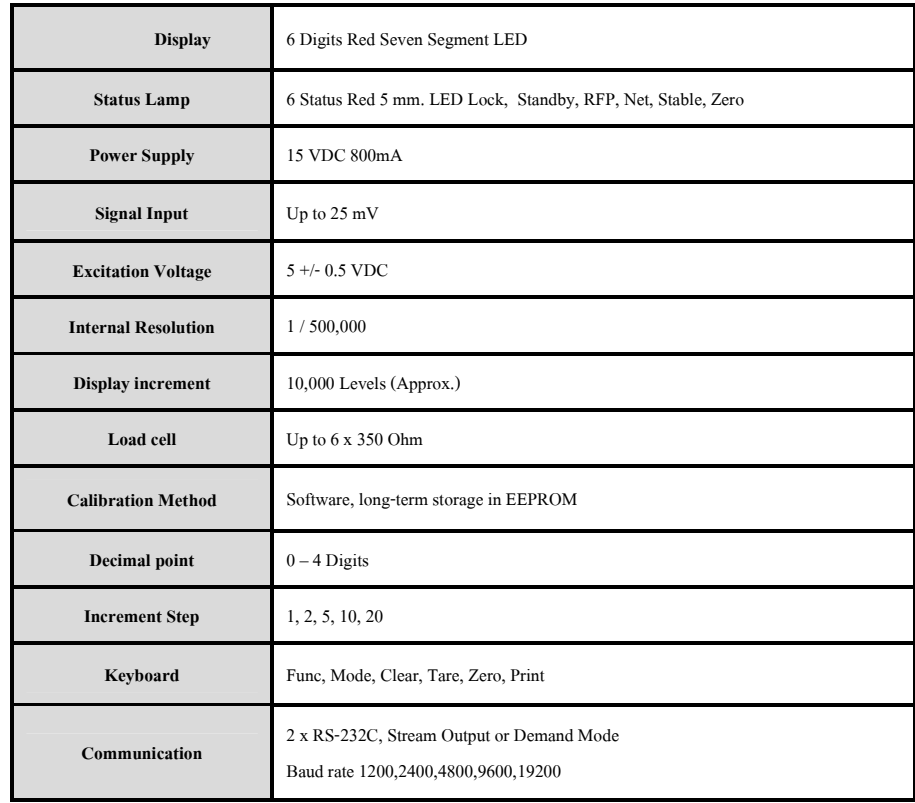

## **การใช้ป่ มกด ุ Keyboard function**

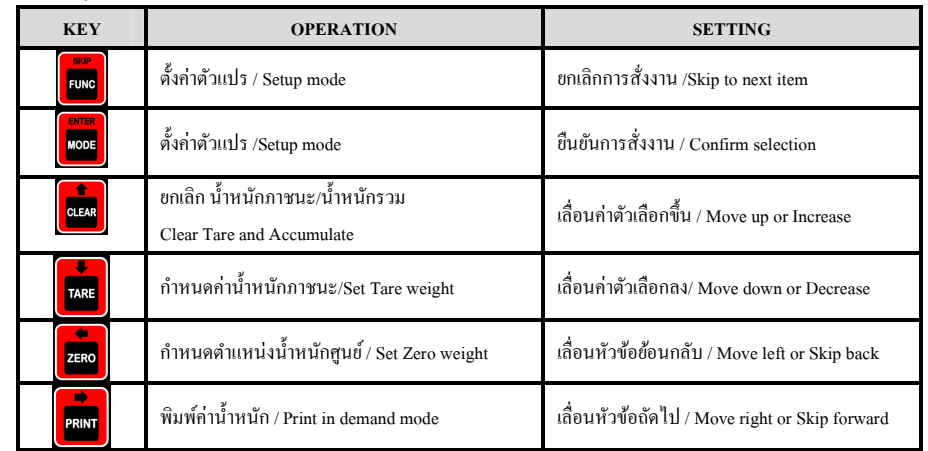

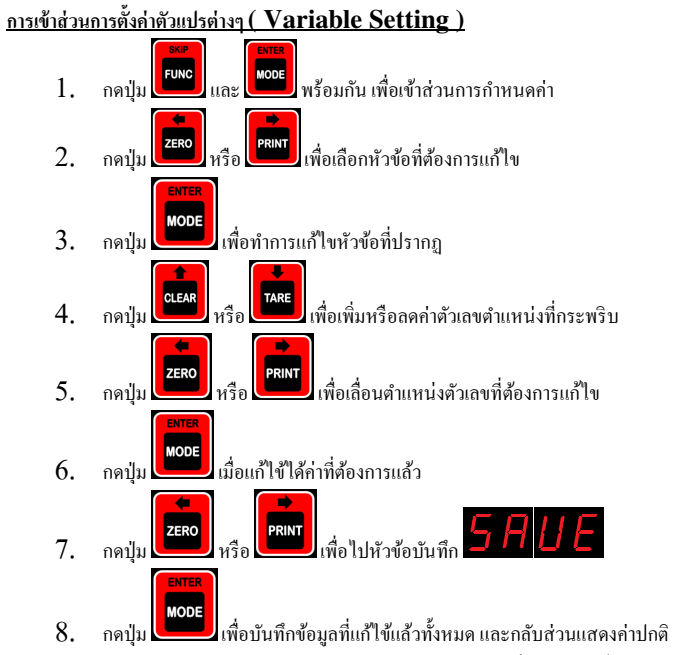

<u>หมายเหตุ</u> หากไม่ได้ไส่ Jumper CAL ผู้ใช้จะไม่สามารถเข้าหัวข้อที่มีผลกับค่าน้ำหนักได้

**ตารางค่าตัวแปร (Variable and Calibration setting table)** 

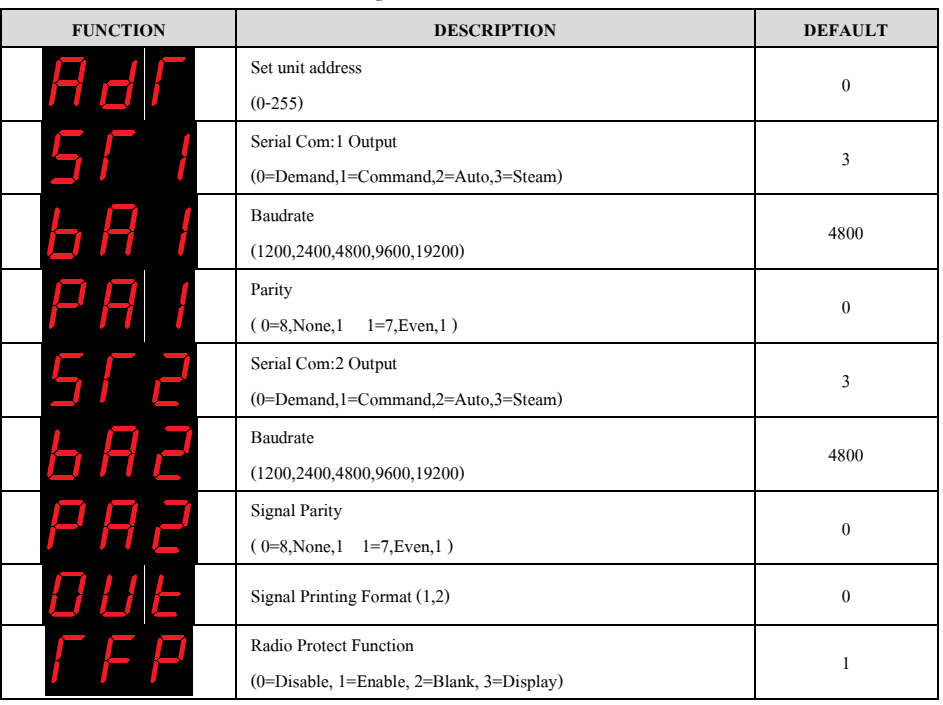

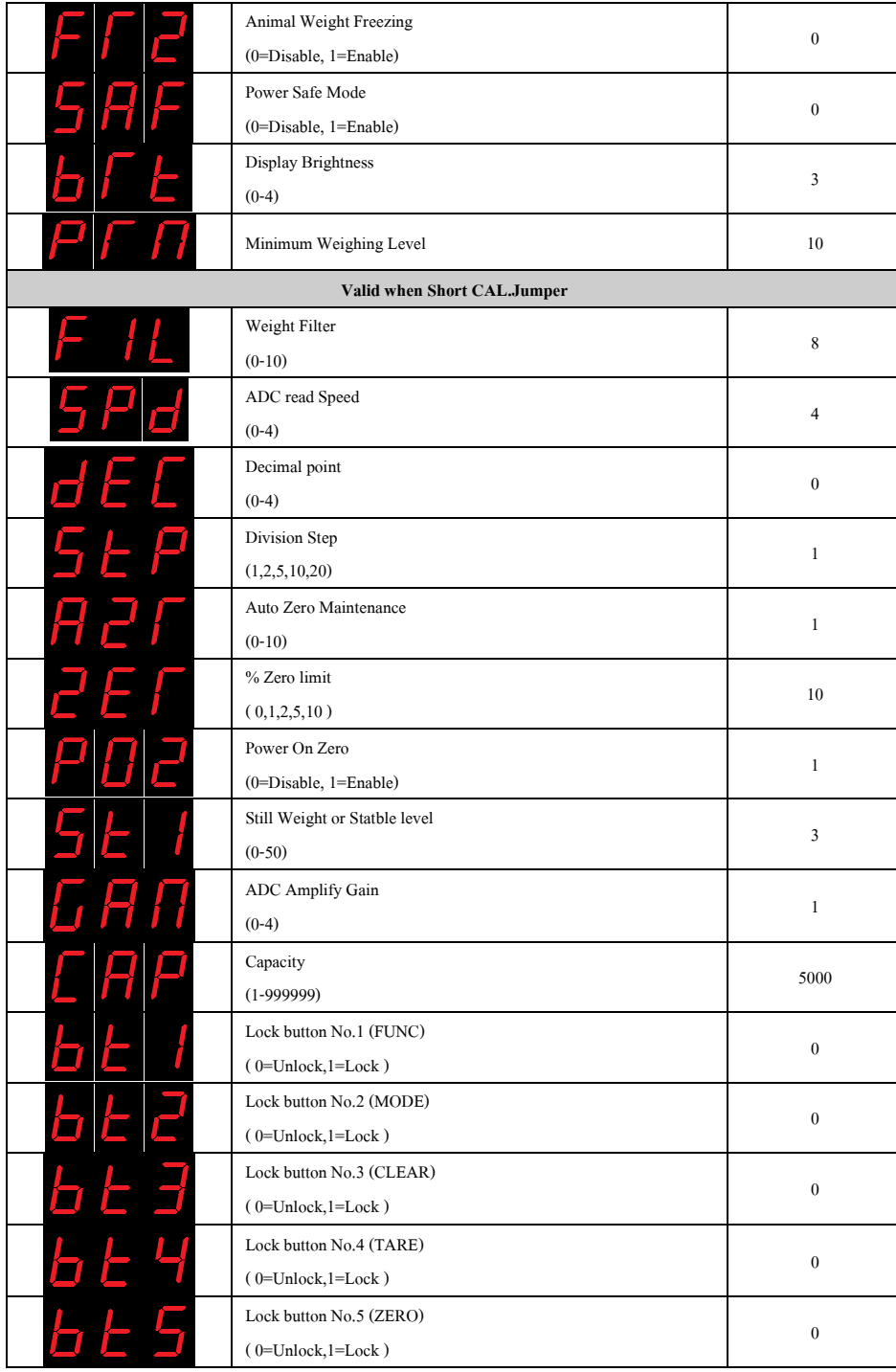

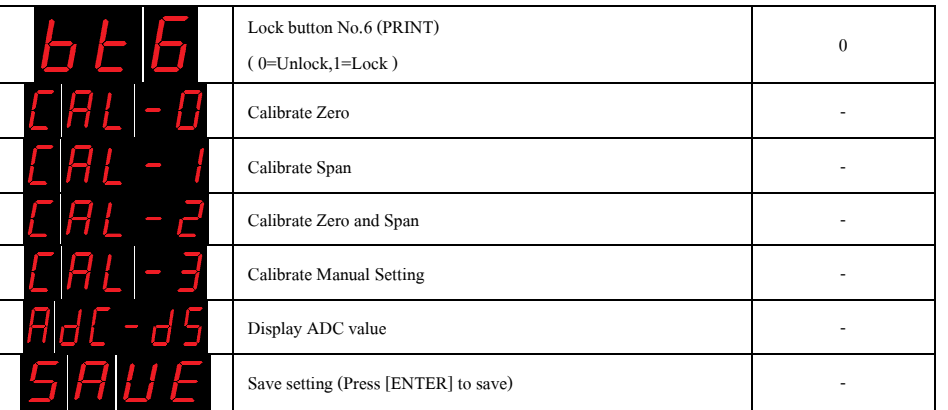

## **การเทียบนํ>าหนัก (Calibration)**

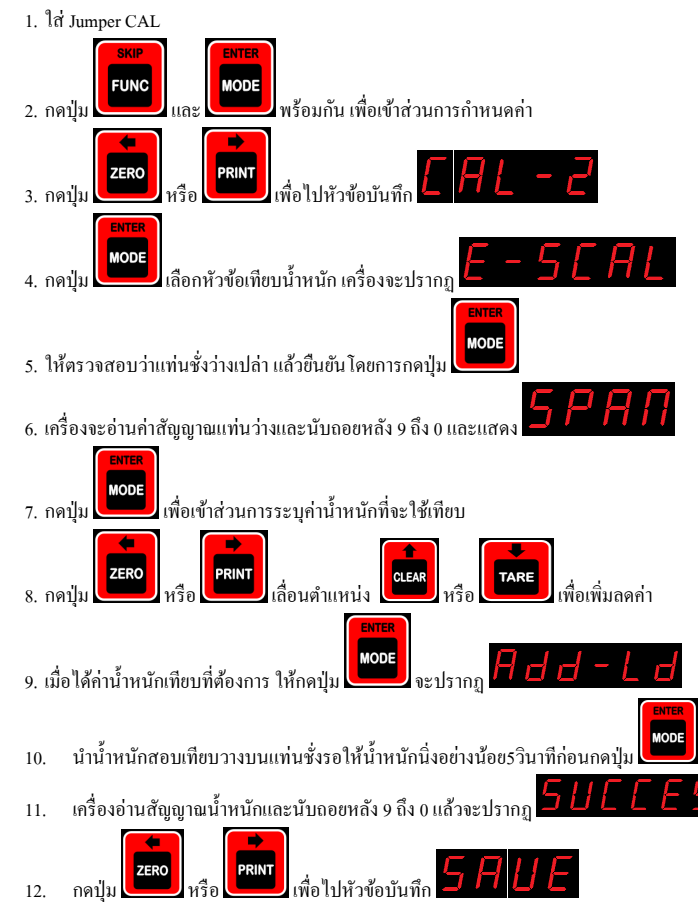

13.

**MODE** 

makka

**Serial Output Stream protocol** STX + WEIGHT + STATUS + CR + LF  $STX = CHR(2)$ WEIGHT = Numeric 8 digits STATUS = '':Stable , 'U':Movement

 $TX1$ 

 $RX1$ 

 $\overline{TX2}$ 

 $RX2$ GND

 $15V$  $GND$ 

 $CR = CHR(13)$  $LF = CHR(10)$ 

 $STX + ADDRESS + 'C' + CR + LF$ 

 $STX + ADDRESS + 'R' + CR + LF$ 

 $STX + ADDRESS + 'T' + CR + LF$ 

 $STX + ADDRESS + 'Z' + CR + LF$ 

**Serial Communication Command Mode** 

**PROTOCAL คําอธิบาย** 

กดปุ่ ม เพือบันทึกค่าการเทียบนําหนัก และกลับจอแสดงนําหนักปกติ

0764640

54468

.................

000000

II D 1

COMMANDOR

651655

00000 惯

**การต่อสายกับวงจร (PCB Connection)** 

. . . . . . . . . . . . . .

HP-12 JUL ASIC-NET.COM

00000

滯

**BRAKE** 

 $0.0011$ 

GND<br>SIG-<br>EXC-<br>SIG+

 $EXC+$ 

**RESERVE** 

 $\frac{0161-3-1}{0.5-0.06}$ 

Ö

 $12<sub>c</sub>$  $00000$ 

งยกเลิกค่าภาชนะ

 ํ ่านําหนักภาชนะ่านค่านําหนัก

ํ ่านําหนักศูนย์